**NAMICO AMERICA INC.**<br>
SIS Committing the Company<br>
SIS Committed Develop (1986)<br>
Fig. 67.000.1990<br>
Technical Support (USA)<br>
Technical Support (USA)<br>
Technical Support (USA)<br>
Technical Support (USA)<br>
Technical Support (USA

# **MARIOKART ARCADE GP DX Operation Manual**

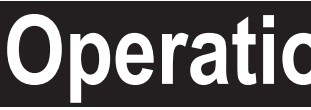

- **To ensure safe operation of the machine, be sure to read this Operation Manual before use.** - **Keep this Operation Manual in a safe place for quick access whenever needed.**

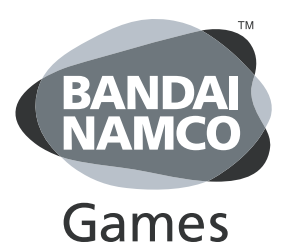

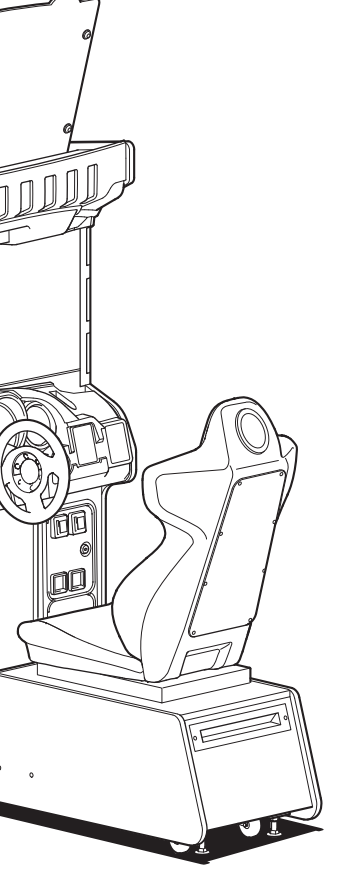

The actual product may differ slightly from the illustrations in this manual.

## **AWARNING**

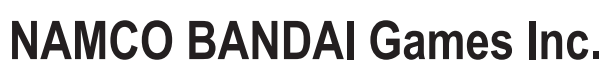